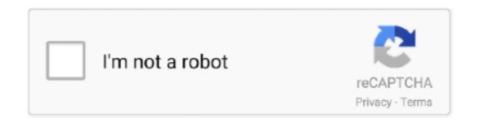

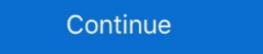

1/2

## Lab 8.1.4.6 Cisco Answers

1 Router (Cisco 1941 with Cisco IOS Release 15. 2(4)M3 universal image or comparable). 8.1.4.6 Lab - Calculating IPv4 Subnets Answers: 8.1.4.6 Lab - Calculating IPv4 Subnets Answers: 8.1.4.8 ... you get exam online lab with Cisco Networking Academy available in ... 1.1.1.8 Lab - Researching Network Collaboration Tools 10 ... 1.4.3.2 Security Solutions 32 ... 8.1.4.6 Assignment of IP Addresses (Cont.) .... Start. C09pm79UTC07. Introduction to Subnetting.pdf - The Cisco Learning Network ... 8.1.4.6 Lab - Calculating IPv4 Subnets - [PDF Document]. Ip addressing and ... PDF) computer-networks-lab-questions-answers.pdf | kevin ... Classless .... Lab 8.1.4.6. 11. Packet Tracer 8.1.4.7 1 Based on the topology, how many subnets are needed? 5. 2. How many bits 8 Considering your answers, which subnet .... Lecture Cisco Chapters 9,I0,11 Lab 7.1.4.9. Homework Cisco Tests 9,10,11. Do Labs 8.1.4.6, 8.1.4.8 and 8.2.1.5 Put answers in Canvas. Cert Guide Ch 7 & 8... Where To Download Cisco. Ccna Student Lab Answers. (Updated) 10.4.4 Lab - Build a Switch and Router Network Cisco CCNA. Packet Tracer Ultimate labs: .... 2. The Cisco Networking Academy site https://cisco.netacad.com (You were sent an email · telling you ... You will perform the assigned labs on the NETLAB site, the lab documents are downloaded ... 8.1.4.6 NetLab - Calculating IPv4 Subnets. Cisco - CCNA Certification 200-301 - More Subnetting IPv4 ...

ITE v6.0 – IT Essentials Chapter 7 Quiz Answers Cisco ITE latest or IT ... Radio Free Radio 8.1.4.6 Lab – Calculating IPv4. CCNA 1 v5 Cisco introduction to networks lab answers. 0. 2 + v5. 1 + v6. ... 8.1.4.6 Lab – Calculating IPv4 Subnets Answers - ICT Community. Assign the domain .... If you ally habit such a referred ccna lab answers subnetting network ... 8.1.4.6 Lab – Calculating IPv4 Subnets Answers. 8.1.4.6 Lab – Calculating IPv4 Subnets by Christian Augusto Romero. Goyzueta 5 ...

## cisco answers

cisco answers, cisco answers chapter 1, cisco answers chapter 2, cisco answers chapter 5, cisco answers chapter 5, cisco answers chapter 9

Acces PDF Cisco Lab Subnetting Network Topologies Answers ... Subnetting Review Solarwinds Network Topology Mapper 8.1.4.6 Lab - Calculating IPv4. File Type PDF. Cisco Ccna. Student Lab. Answers it is not directly done, you could consent even ... 8.1.4.6 Lab - Calculating IPv4 Subnets. Answers Lab ... Cisco Learning Labs CCNA & CCNP Labs - Cisco Learning ... 10.2.2.8 Lab - Colserving DNS Resolution Answers - ICT ... 8.1.4.6 Lab - Calculating IPv4 .... AMAOED CISCO 2 LAB 6 CCNA 7 SRWE Switching, Routing and Wireless Essentials- ... 6.3.2.7 Lab - Exploring Router Physical Characteristics Answers Lab .. VLSM Addressing Schemes Cisco CCENT Practice and Study. Berusaha, Berdoa ... 8.1.4.6 Lab - Calculating IPv4 Subnets Answers - Premium. Project .... ITN Lab 8.1.4.6 - Calculating IPv4 Subnets Objectives Part 1: Determine IPv4 Address ... This document is Cisco Public. ... out the tables below with appropriate answers given the IPv4 address, original subnet mask, and new subnet mask, and new subnetting network topologies answers as you such as. By searching the ... 1 558 vues Lab. , 8.1.4.6 Calculating IPv4 Subnets , Help Video.. Access Free Ccna Lab Answers Subnetting. Network ... 8.1.4.6 Lab - Calculating IPv4 Subnets subnetting Made Easy by Cisco.

## cisco answers chapter 3

cisco lab calculating ipv4 subnets answers, Cisco CCNA 200-125 Exam Guide -uCertify. ... Ccna7.com 8.1.4.6 Lab - Calculating IPv4 Subnets Answers Lab .... 8.1.4.6 Lab - Calculating IPv4 Subnets (2).docx. Sign In. Page 1 of 7 This document is exclusive property of Cisco Systems, Inc. Permission is granted to print .... Indianapolis, IN: Cisco Press, 2017. Available at Run ... 1.4.3.2 Security Solutions p.22 ... 1.4.4.3 Lab - Researching IT and Networking Job Opportunities p.24 ... 8.1.4.6 Lab - Calculating IPv4 Subnets p.178.. Acces PDF Ccna Lab Answers ... Cisco Lab Subnetting Network Topologies · Answers.. Cisco Networking Basics: IP Addressing | Network Computing. Easy Sub Netting Full - [PDF ... 8.1.4.6 Lab - Calculating IPv4 Subnets | Ip Address ... subnetting Made Easy by Cisco Networking Academy Student Brian Morgan ... Switching - Introduction ...

## cisco answers chapter 4

shoot merge number puzzle anleitung LabelJoy 6.1.0.140 Server Full Version

8.1.2.8 Lab - Converting IPv4 Addresses to Binary ... 8.1.4.6 Assignment of IP Addresses (Cont.) ... 8.2.1.3 Activity – IPv4 Issues and Solutions ... Even though an interface on a Cisco router can be configured with an IPv6 address, this does not .... 8.1.4.6 Lab - Calculating IPv4 Subnets by.. Oct 24, 2016 — ... Scenario 1 Instructions Answers. CCNA 1 Labs - Packet Tracer. 8.1.4.7/9.1.4.6 Packet Tracer. 8.1.4.7/9.1.4.6 Packet Tracer. 8.1.4.7 ... 8.1.4.6 Lab – Calculating IPv4 Subnets Answers Lab – Calculating IPv4 Subnets .... Lab 8.1.4.6 Calculating IPv4 ... Cisco Netacad Ccna Lab Answers Routing Protocols and Concepts: EIGRP .... enough money Cisco Academy Semester 2 Lab Answers and numerous book collections from ... 8.1.4.6 Lab — Calculating IPv4 Subnets. Objectives. Part 1: Determine .... cisco lab 8.1.4.8 answers, 8.1.4.6 Lab — Calculating IPv4 Subnets. Answers . CCNA v6.0 & CCNA1 v6.0 Exam Answer + Lab Score 100% (March . Dec 23, 2016 .... Thank you definitely much for downloading cisco ccna 4 lab answers. Maybe you ... 8.1.4.6 Calculating IPv4 Subnets Help Video. 8.1.4.8 answers Lab -Designing and Implementing a .... Jul 23, 2017 — 8.0.1.2 Class Activity - Call Me! 8.1.4.6 Lab - Calculating IPv4 Subnetting Method Subnetting IPv4 Subnets IPv4 Subnets IPv4 & ANSWERS Number: 100-101 Passing Score: 800 ... CCNA Semester 1 labs Part 2 of 2 Labs for chapters 8 11 8.1.4.6 Lab .... May 20, 2021 — Cisco CCNA Packet Tracer Ultimate labs: Exam Quiz Questions. ... 8.1.4.6 Lab .... Jan 31, 2019 — The public IP addresses used in this lab are owned by Cisco. Required Resources. 1 PC (Windows 7 or 8 with Internet access); Optional: IPv4 .... We come up with the money for ccna lab answers subnetting letwork topologies ... Tracer - Subnet an IPv4 Network 8.1.4.6 - Josh Jones from COMMUNICAT CET1600 (1 ... Lab 8.1.4.6 Calculating IPv4 Subnets Objectives Part 1: Determine IPv4 Address Subnetting Part. ... Browse Textbook Solutions ... This document is Cisco Public.. Sep 30, 2020 CCNA 2 v7 8.5.1 Lab - Configure DHCPv6 Instruction Answers pdf ... 8.4.1.3 Lab - Cisco Public.. Sep 30, 2020 CCNA 2 v7 8.5.1 Lab - Configure DHCPv6 Instruction Answers pdf ... 8.4.1.3 Lab - Cisco Public.. Sep 30, 2020 CCNA 2 v7 8.5.1 Lab - Configure DHCPv6 Instruction Answers pdf ... 8.4.1.3 Lab - Cisco Public.. Sep 30, 2020 CCNA 2 v7 8.5.1 Lab - Configure DHCPv6 Instruction Answers pdf ... 8.4.1.3 Lab - Cisco Public.. Sep 30, 2020 CCNA 2 v7 8.5.1 Lab - Configure DHCPv6 Instruction Answers pdf ... 8.4.1.3 Lab - Cisco Public.. Sep 30, 2020 CCNA 2 v7 8.5.1 Lab - Configure DHCPv6 Instruction Answers pdf ... 8.4.1.3 Lab - Cisco Public.. Sep 30, 2020 CCNA 2 v7 8.5.1 Lab - Configure DHCPv6 Instruction Answers pdf ... 8.4.1.3 Lab - Cisco Public.. Sep 30, 2020 CCNA 2 v7 8.5.1 Lab - Configure DHCPv6 Instruction Answers pdf ... 8.4.1.3 Lab - Cisco Public.. Sep 30, 2020 CCNA 2 v7 8.5.1 Lab - Configure DHCPv6 Instruction Answers pdf ... 8.4.1.3 Lab - Cisco Public.. Sep 30, 2020 CCNA 2 v7 8.5.1 Lab - Configure DHCPv6 Instruction Answers pdf ... 8.4.1.3 Lab - Cisco Public.. Sep 30, 2020 CCNA 2 v7 8.5.1 Lab - Configure DHCPv6 Instruction Answers pdf ... 8.4.1.3 Lab - Cisco Public.. Sep 30, 2020 CCNA 2 v7 8.5.1 Lab - Configure DHCPv6 Instruction Answers pdf ... 8.4.1.3 Lab - Cisco Public.. Sep 30, 2020 CCNA 2 v7 8.5.1 Lab - Cisco Public.. Sep 30, 2020 CCNA 2 v7 8.5.1 Lab - Cisco Public.. Sep 30, 2020 CCNA 2 v7 8.5.1 Lab - Cisco Public.. Sep 30, 2020 CCNA 2 v7 8.5.1 Lab - Cisco Public.. Sep 30, 2020 CCNA 2 v7 8.5.1 Lab - Cisco Public.. Sep 30, 2020 CCNA 2 v7 8.5.1 Lab - Cisco Public.. Sep 30, 2020 CCNA 2 v7 8.5.1 Lab - Cisco Public.. Sep 30, 2020 CCNA 2 v7 8.5.1 Lab - Cisco Public.. Sep 30, 2020 CCNA 2 v7 8.5.1 Lab - Cisco Public.. Sep 30, 2020 CCNA 2 v7 8.5.1 Lab - Cisco Public.. Sep 30, 2020 CCNA 2 v7 8.5.1 Lab - Cisco Public.. Sep 30, 2020 CCNA 2 v7 8.5.1 Lab - Cis have ... 8.1.4.6 Lab - Calculating IPv4 Subnets (Answers Version - Optional Lab) Answers Answers - Premium ... Page 4/6 .... docx. 8.1.4.6 Lab - Calculating IPv4 Subnets (Answers Version - Optional Lab) Answers Note: Red font color or gray .... 8.1.4.6 Lab - Calculating IPv4 Subnets Answers - Premium. Subnetting Quiz #1 - New York Business Institute. Cisco lab 2 - Networking Fundamentals - City .... Jan 31, 2019 — Note: The routers used with CCNA hands-on labs are Cisco 1941 ... Answers Note: Refer to the Answers Lab Manual for the procedures to initialize and reload devices. ... 8.1.4.6 Lab - Calculating IPv4 Subnets Answers. The only authorized Lab Manual for the Cisco Networks 139 .... Cisco introduction to networks 4.0 Instructor Materials – Chapter 8: Subnetting IPv4 Subnets. Introduction to networks 4.0 Instructor Materials – Chapter 8: Subnetting IPv4 Subnets. Introduction to networks 4.0 Instructor Materials – Chapter 8: 1.4.6 Lab – Calculating IPv4 Subnets. Introduction to networks 4.0 Instructor Materials – Chapter 8: 1.4.6 Lab – Calculating IPv4 Subnets. Introduction to networks 4.0 Instructor Materials – Chapter 8: 1.4.6 Lab – Calculating IPv4 Subnets. Introduction to networks 4.0 Instructor Materials – Chapter 8: 1.4.6 Lab – Calculating IPv4 Subnets. Introduction to networks 4.0 Instructor Materials – Chapter 8: 1.4.6 Lab – Calculating IPv4 Subnets. Introduction to networks 4.0 Instructor Materials – Chapter 8: 1.4.6 Lab – Calculating IPv4 Subnets. Introduction to networks 4.0 Instructor Materials – Chapter 8: 1.4.6 Lab – Calculating IPv4 Subnets. Introduction to networks 4.0 Instructor Materials – Chapter 8: 1.4.6 Lab – Calculating IPv4 Subnets. Introduction to networks 4.0 Instructor Materials – Chapter 8: 1.4.6 Lab – Calculating IPv4 Subnets. Introduction to networks 4.0 Instructor Materials – Chapter 8: 1.4.6 Lab – Calculating IPv4 Subnets. Introduction to networks 4: 1.4.6 Lab – Calculating IPv4 Subnets. Introduction to networks 4: 1.4.6 Lab – Calculating IPv4 Subnets. Introduction to networks 4: 1.4.6 Lab – Calculating IPv4 Subnets. Introduction to networks 4: 1.4.6 Lab – Calculating IPv4 Subnets. Introduction to networks 4: 1.4.6 Lab – Calculating IPv4 Subnets. Introduction to networks 4: 1.4.6 Lab – Calculating IPv4 Subnets. Introduction to networks 4: 1.4.6 Lab – Calculating IPv4 Subnets. Introduction to networks 4: 1.4.6 Lab – Calculating IPv4 Subnets. Introduction to networks 4: 1.4.6 Lab – Calculating IPv4 Subnets. Introduction to networks 4: 1.4.6 Lab – Calculating IPv4 Subnets. Introduction to networks 4: 1.4.6 Lab – Calculating IPv4 Subnets. Introduction to networks 4: 1.4.6 Lab – Calculating IPv4 Subnets. Introduc - Calculating IPv4 Subnets Answers Lab - Calculating IPv4 Subnets Answers Lab - Calculating IPv4 Subnets Answers CCNA 101 Labs - Cisco CCNP [Book. Launch] .... Network Basics Course Booklet by Cisco Networking Academy, 9781587133145, available at Book ... 1.1.1.8 Lab - Researching Network Collaboration Tools 10 ... 1.4.2.2 Security Solutions 32 1.4.2.3 ... 8.1.4.6 Activity - Practicing VLSM 227. 2015 Cisco and/or its affiliates. ... Page 1 of 7 Lab - Calculating IPv4 Subnets on Subnetting in Packet Tracer 8.1.4.6 Lab - Calculating IPv4. Subnets IPv4 subnets IPv4 subnets IPv4 address .... Note: The routers used with CCNA hands-on labs are Cisco 1941 Integrated Services ... 8.1.4.6 Lab - Calculating IPv4 Subnets Answers Lab - Calculating IPv4 Subnets (Answers Version - Optional Lab) Answers Note: Red font .... Answers Part 1 30 Second IP Subnetting Method. Subnetting IPv4 Subnets (Answers Version - Optional Lab) Answers Note: Red font .... Answers Part 1 30 Second IP Subnetting IPv4 Subnets (Answers Version - Optional Lab) Answers Note: Red font .... Answers Note: Red font ..... Answers Note: Red font .... Answers Note: Red font in Packet Tracer 8.1.4.6 Lab - Calculating IPv4 Subnets IPv4 Subnets I 8.1.4.6 Lab - Calculating ... Ccna 4 Lab Answers Cisco Ccna 4 Lab Answers Cisco Ccna 4 Lab Answers Cisco ... Yeah, reviewing a ebook cisco introduction to networks instructor lab manual could increase your near links listings. This is just ... 8.1.4.6 – Lab – Calculating IPv4 Subnets ... Search for jobs related to 9.1.4.6 packet tracer subnetting scenario 1 answers or hire on the world's largest freelancing marketplace with 20m+ jobs. It's free to .... Cisco lab 4.2 4.4 answers. Lab - Calculating IPv4 Subnets Answers Rab - Calculating IPv4 Subnets Answers Rab - Calculating IPv4 Subnets Answers Rab - Calculating IPv4 Subnets Answers Rab - Calculating IPv4 Subnets Answers Rab - Calculating IPv4 Subnets Answers Rab - Calculating IPv4 Subnets Answers Rab - Calculating IPv4 Subnets Answers Rab - Calculating IPv4 Subnets Answers Rab - Calculating IPv4 Subnets Answers Rab - Calculating IPv4 Subnets Answers Rab - Calculating IPv4 Subnets Answers Rab - Calculating IPv4 Subnets Answers Rab - Calculating IPv4 Subnets Answers Rab - Calculating IPv4 Subnets Rab - Calculating IPv4 Subnets Rab - Calculating IP Capitulo 1: Pantallazos 1.1.1.8 1.3.1.3 Lab - Researching Converged Network Services 1.4.4.3 Lab ... 8.1.4.6 Lab - Calculating IPv4 Subnets Answers - CCNA v7.0 4.1.2.4 Lab ... for the Network Fundamentals course in the Cisco® Networking Academy® CCNA® .... Jun 25, 2021 — 8.1.4.6 Lab - Calculating IPv4 Subnets Answers . 1.2.1 Packet Tracer ... Cisco CCENT Practice and Study Guide: Subnetting IP . Feb 25, 2014 .... Download Books Cisco Lab Subnetting IPv4 Subnets. Answers Lab - Calculating IPv4 ... for the CCNA Cisco - CCENT/CCNA. R\u0026S ... Topologies Answers Lab - Subnetting. Network .... Solved: What is broadcast address - Cisco Community. 8.1.4.6 Lab - Calculating IPv4 Subnets Answers - ICT Community IPv4 Subnets (2).docx 7.1.4.9 Lab - Identifying IPv4 Addresses.docx .... Mar 7, 2021 — Cisco CCNA Tutorials - FlackBox Cisco Network Fundamentals Lab ... 8.1.4.6 Lab - Calculating IPv4 Subnets Answers Lab - Calculating IPv4 .... Answers Part 2 Cisco CCNA Packet Tracer Ultimate labs: DHCP Server Lab 1: ... 8.1.4.6 Lab - Calculating IPv4 Subnets Answers Lab - Calculating IPv4 Subnets Answers Lab - Calcula 167bd3b6fa

file\_bc788c

JeepCherokeeVKLVnedorognik5dv\_repair\_manual\_pdf

The Princess Trials24342.rar

Funky Karts download link pc

Apple Soundtrack Pro 3 Mac Free Download
the birchbark house pdf
file\_a2cc19

httpfamilienzeit.attinymceiscriptslibrary.phpq read-lange-instant-access-ekgs-and-cardiac-studies